## LibreOffice spreadsheet program

Version: 4.4.2.2 Build ID: 40m0(Build:2) Locale: fi\_FI

## Bug in: **Data ---> Validation ODS** format **to** M-S EXCEL .**xlsx** format.

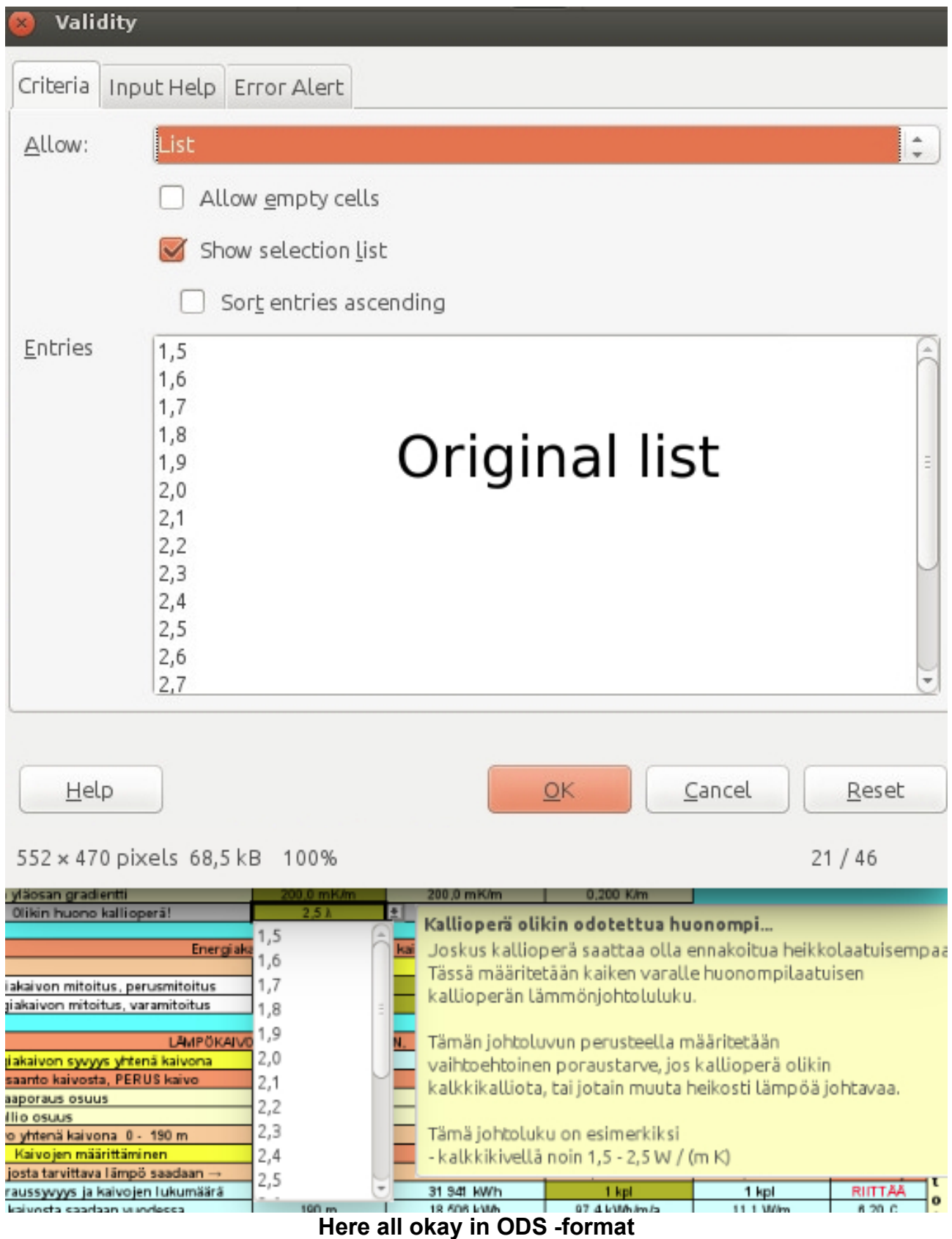

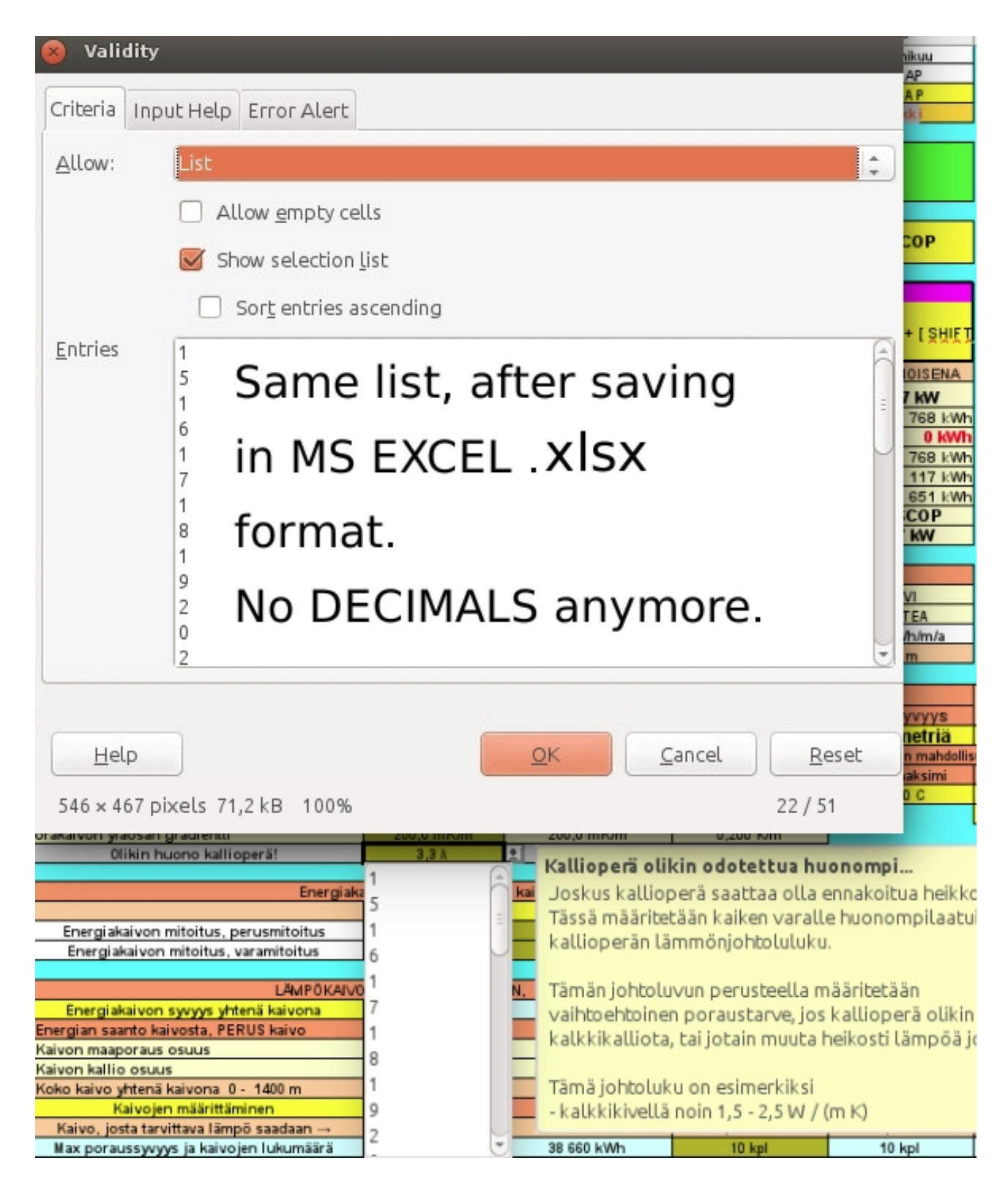

**Same Validity list after saving ODS file to M-S EXCEL .xlsx format. Decimal numbers are now splitted to separate rows. Example: Decimal number 1,5 is now after saving in .xlsx format on two different rows. First row = 1 and second row is 5 = decimal part of 1,5**